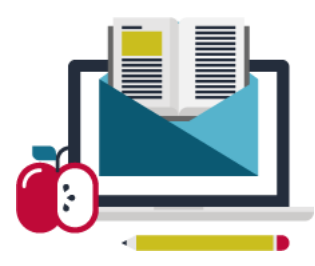

# SharePoint Forms Master Class

Take your InfoPath knowledge to the next level, become an InfoPath Master

Our intermediate-to-advanced class is meant to take current users of InfoPath to a higher level of form design and integration. Learn how to create codeless form solutions that minimize administrative costs and maximize the value of InfoPath within your organization. Learn how to create an InfoPath form factory- easily go from 5 to 50 forms, but without spending 10x the effort.

Our hands-on approach allows you to master key concepts and techniques with an InfoPath expert to guide you along the way. Take the next step in becoming an InfoPath Master!

## **This Master Course covers:**

- End-to-End InfoPath Solutions
- Large Scale InfoPath Solutions
- Browser-Based Forms
- Administrative Tools for InfoPath
- Schema Design and Form Files
- Using InfoPath as a Data Bridge
- Improving Quality of Data Input
- Codeless Solutions
- Forms Versioning
- High Impact Design
- Multiple Form Solutions
- Advanced Browser Forms

# *Upon completion of this course, you will be able to:*

- Create forms with multi-user views, professional design elements, and customized task panes/ toolbars
- Use rules and conditions instead of code to provide a form solution with low administrative overhead
- Integrate forms to SharePoint using content types and form versioning
- Create browser-enabled and mobile-enabled forms
- Use InfoPath forms to consume data from other applications
- Perform complex data validation to make user input more valuable
- Have working knowledge of schema best practices and can design a data source from scratch
- Create a simple search tool using InfoPath administrative tools
- Achieve familiarity with how forms interact with each other

#### **Incomparable Value**

Exclusive to this class, you will receive:

- Download access to all course content presentations, hands-on labs, and samples
- Access to video recordings for future reference (online class only)
- Qdabra's DBXL Services Beginner license easily report on your InfoPath form data (\$845 value)
- Qdabra's qRules add advanced features to your forms with no coding required (\$595 value)
- Starter Template speed up your form creation with our starter template (\$100 value)
- Template Parts pre-packaged XTPs to accelerate your InfoPath form design (\$125 value)
- One hour of post class support (\$100 value)

Our InfoPath Master Course is offered in two formats: online and in-person.

## **Online Class**

Duration: 4 or 5 days Cost: \$1,095 USD Class Size: 3–12 attendees

#### **Technical Requirements**

- We will be using GoToWebinar [\(check your system requirements\)](http://support.citrixonline.com/en_US/GoToWebinar/help_files/GTW010004?title=System+Requirements)
- Instructions for joining the webinar will be emailed to you after registration
- You will have the option to:
	- Use your computer's microphone and speakers
	- Use your headset (VOIP)
	- Call in via telephone
- Be sure to have InfoPath 2010/2013 and SharePoint Designer installed on your computer:
	- InfoPath can be downloaded for free
	- SharePoint Designer can be [downloaded for free:](http://www.microsoft.com/en-us/download/details.aspx?id=16573) 2010 32-bit, 64-bit or 2013 32-bit, 64-bit
- You should also have Internet Explorer 9+ and Microsoft Outlook installed, if possible

#### **In-Person Class**

Duration: 3 full days Cost: \$2,395 USD Class Size: 4–12 attendees Location: Computer Classrooms of Seattle Yarrow Bay Office Park – One North Building [10604 NE 38th Place, Suite 118](http://maps.google.com/maps?f=q&source=s_q&hl=en&geocode=&q=10604+NE+38th+Place,+Kirkland,+WA+98033&sll=47.643118,-122.197268&sspn=0.010264,0.015965&g=10604+NE+38th+Place,+Suite+118+Kirkland,+WA+98033&ie=UTF8&ll=47.642723,-122.198181&spn=0.328466,0.510864&z=11&iwloc=addr) [Kirkland, WA 98033](http://maps.google.com/maps?f=q&source=s_q&hl=en&geocode=&q=10604+NE+38th+Place,+Kirkland,+WA+98033&sll=47.643118,-122.197268&sspn=0.010264,0.015965&g=10604+NE+38th+Place,+Suite+118+Kirkland,+WA+98033&ie=UTF8&ll=47.642723,-122.198181&spn=0.328466,0.510864&z=11&iwloc=addr)

Class begins at 9AM and ends approximately 4:30PM each day. ———————————————Computer workstations and training materials are provided in the classroom. Continental breakfast, lunch and beverages are provided daily.

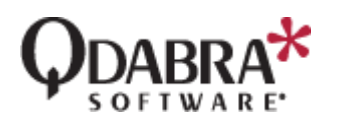